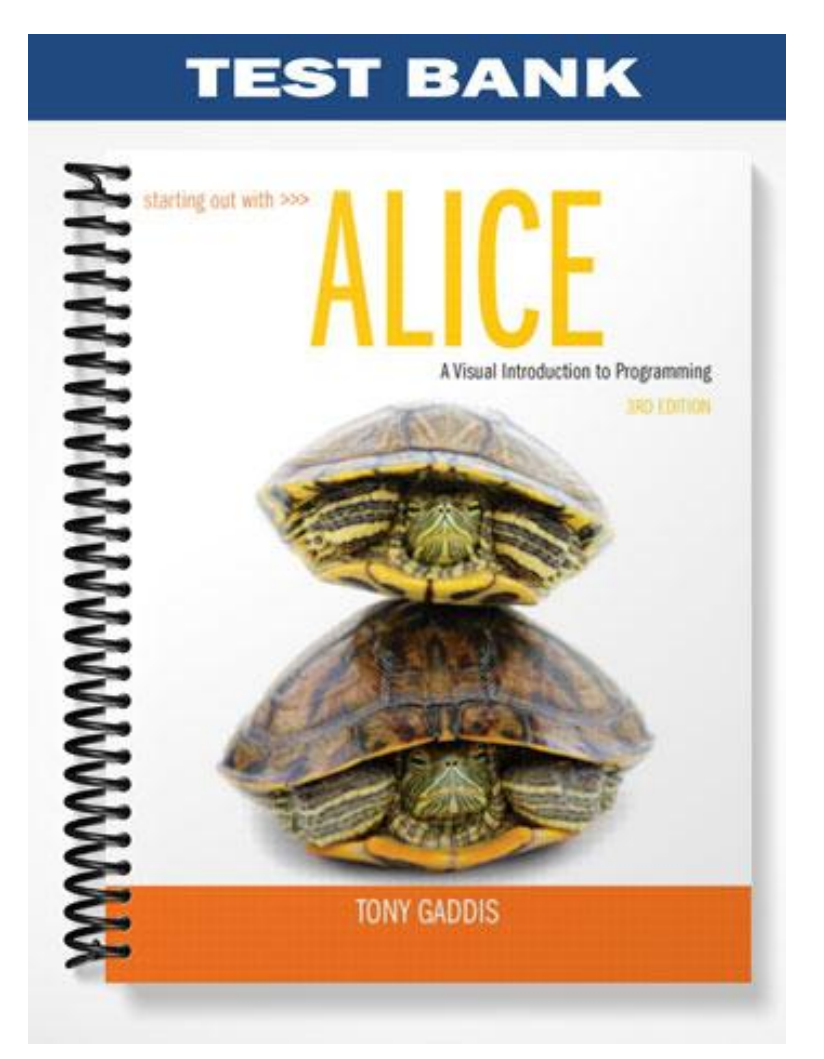

### **MULTIPLE CHOICE**

- 1. What is the name of the default world method that automatically runs when an Alice program is executed?
	- a. the first method
	- b. main
	- c. my first method
	- d. start
	- e. None of these

### ANS: C

- 2. Which of the following is not a primitive method?
	- a. Move
	- b. Turn
	- c. Roll
	- d. Resize
	- e. None of these

### ANS: E

- 3. When creating a new Alice world, which of the following should be done prior to the rest?
	- a. Writing new methods for an object
	- b. Setting an object's properties
	- c. Adding one or more objects
	- d. Running the program
	- e. Clicking the Restart button

#### ANS: C

- 4. When you call the walk method of the Walking People class, what must be specified as an argument?
	- a. distance
	- b. speed
	- c. duration
	- d. style
	- e. None of these

## ANS: A

- 5. The foottap method associated with the Frog class is what type of method?
	- a. Primitive method
	- b. Custom method
	- c. Unique method
	- d. World-level method
	- e. None of these

# ANS: B

- 6. Which of the following identifiers utilizes the camelCase naming convention?
	- a. MakeCake
	- b. goForIt

Gaddis: Starting Out with Alice Test Bank Chapter Two 2

- c. Runspotrun
- d. tryagain
- e. None of these

### ANS: B

- 7. Which of the following is the first step in the program development cycle:
	- a. Write the methods
	- b. Test the methods
	- c. Design the program
	- d. Debug the methods
	- e. None of these

## ANS: C

- 8. Pseudocode is written in the following language:
	- a. Basic
	- b. Machine language
	- c. Java
	- d. English
	- e. None of these

### ANS: D

- 9. Which Alice structure is used to have two objects move towards each at the same time?
	- a. Do in order
	- b. Do together
	- c. Do sequentially
	- d. Do now
	- e. None of these

ANS: B

- 10. Which Alice structure is used to have one object move before another object?
	- a. Do in order
	- b. Do together
	- c. Do sequentially
	- d. Do now
	- e. None of these

## ANS: A

- 11. The say method associated with the Frog class is what type of method?
	- a. Primitive method
	- b. Custom method
	- c. Unique method
	- d. World-level method
	- e. None of these

ANS: A

- 12. Which type of error will not prevent a program from running, but will produce incorrect results?
	- a. Syntax error
	- b. Runtime error
	- c. Logical error

Gaddis: Starting Out with Alice Test Bank Chapter Two 3

- d. Pseudoerror
- e. None of these

ANS: C

- 13. The *my first world* method is what type of method?
	- a. Primitive method
	- b. Custom method
	- c. Unique method
	- d. World-level method
	- e. None of these

### ANS: D

- 14. How are method calls added to a method in the Method Editor?
	- a. By dragging the method from the Object Tree.
	- b. By typing the method call.
	- c. By dragging the method from the Method Window.
	- d. By dragging the method tile from the Details Panel to the Method Editor.
	- e. None of these

ANS: D

- 15. Which of the following structures are used to add explanatory notes into a method?
	- a. Do in order
	- b. Do together
	- c. Note
	- d. Comment
	- e. None of these

ANS: D

- 16. Which of the following is a primitive method?
	- a. Run
	- b. Jump
	- c. Think
	- d. Play
	- e. None of these

ANS: C

#### **TRUE/FALSE**

1. True/False: Only certain Alice objects have all of the primitive methods.

ANS: F

2. True/False: An event is a set of instructions that causes some action to take place.

ANS: F

3. True/False: All classes have custom methods.

ANS: F

Gaddis: Starting Out with Alice Test Bank Chapter Two 4

4. True/False: Using the camelCase naming convention is a good way to have easy-to-read, meaningful identifiers.

ANS: T

5. True/False: A *custom method* is a method that only objects of a specific class have.

ANS: T

6. True/False: The move method can be used to change the direction an object is facing.

ANS: F

7. True/False: When you export a video in Alice, it will be created in the same location where you saved the Alice world.

ANS: T

8. True/False: The resize method can be used to change the size of an object.

ANS: T

9. True/False: The *orient to* method and the various turn methods can all be used to change the direction an object is facing.

ANS: T

10. True/False: The jump method is a primitive method.

ANS: F

11. True/False: The *Do together* structure is used to execute a set of instructions sequentially.

ANS: F

12. True/False: The comment structure is used to improve the readability of a program.

ANS: T

13. True/False: Pseudocode and flowcharting are tools used by programs during debugging.

ANS: F

14. True/False: Inside the People collection there is another collection named Walking People.

ANS: T

### **FILL IN THE BLANK**

1. World.\_\_\_\_\_\_\_\_\_\_\_\_\_\_\_\_\_\_\_ is the default world method that automatically runs when an Alice program is executed?

ANS: *my first method*

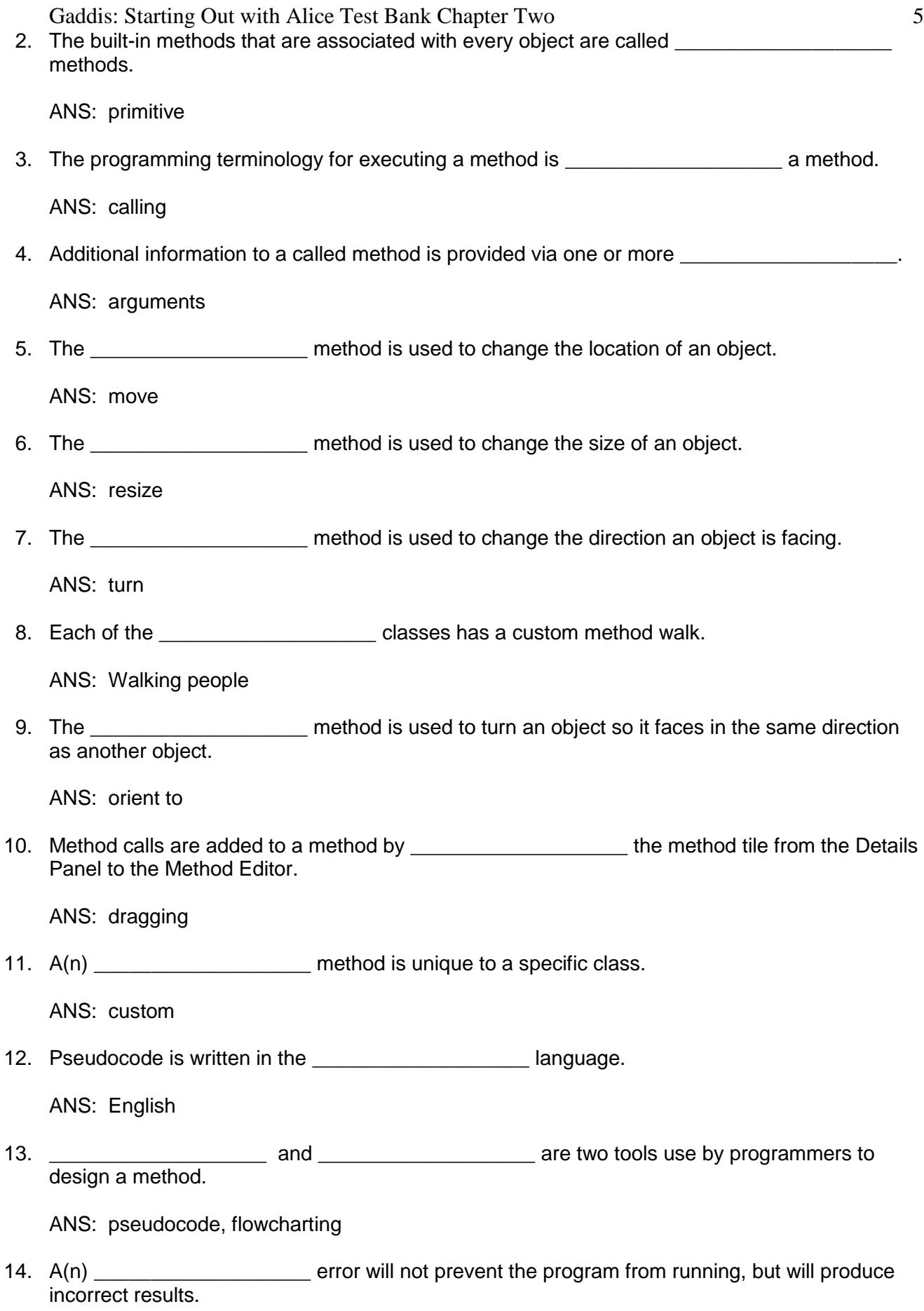

Gaddis: Starting Out with Alice Test Bank Chapter Two 6 ANS: logical

15. The \_\_\_\_\_\_\_\_\_\_\_\_\_\_\_\_\_\_\_\_\_\_\_\_tile is used to insert explanatory notes into a method.

ANS: comment

16. The \_\_\_\_\_\_\_\_\_\_\_\_\_\_\_\_\_\_\_ structure is used to execute a set of instructions simultaneously.

ANS: *Do together*

17. The \_\_\_\_\_\_\_\_\_\_\_\_\_\_\_\_\_\_\_\_\_\_\_\_\_\_ structure is used to execute a set of instructions sequentially.

ANS: *Do in order*

18. An Alice world can be exported as  $a(n)$  \_\_\_\_\_\_\_\_\_\_\_\_\_\_\_\_\_\_\_\_\_, which makes it easy to share with others on the Internet.

ANS: video